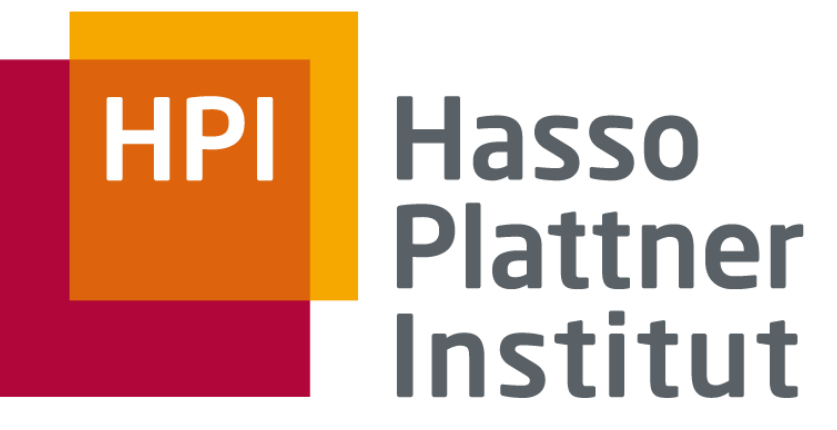

IT Systems Engineering | Universität Potsdam

Datenbanksysteme I Übung: Relationale Algebra

25.-27.5.2009 Jana Bauckmann

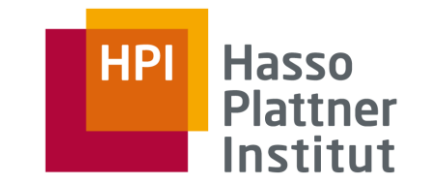

### Schema

### ■ **Product(maker, model, type)**

□ Beispieltupel: **(B, 1005, pc)**

### ■ **PC(model, speed, ram, hd, rd, price)**

□ Beispieltupel: **(1005, 1000, 128, 20, 12xDVD, 1499)**

## ■ Laptop(model, speed, ram, hd, screen, price)

□ Beispieltupel: **(2008, 650, 64, 10, 12.1, 1249)**

## ■ **Printer(model, color, type, price)**

□ Beispieltupel: **(3005, true, bubble, 200)**

2

## ■ **Product(maker, model, type)**

- □ Beispieltupel: **(B, 1005, pc)**
- **PC(model, speed, ram, hd, rd, price)** 
	- □ Beispieltupel: **(1005, 1000, 128, 20, 12xDVD, 1499)**
- Laptop(model, speed, ram, hd, screen, price)
	- □ Beispieltupel: **(2008, 650, 64, 10, 12.1, 1249)**
- **Printer(model, color, type, price)** 
	- □ Beispieltupel: **(3005, true, bubble, 200)**
- Anfrage 1: Welche PC Modelle haben eine Geschwindigkeit von mindestens 1000?

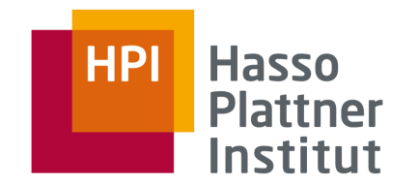

#### Schema

## ■ **Product(maker, model, type)**

- □ Beispieltupel: **(B, 1005, pc)**
- **PC(model, speed, ram, hd, rd, price)** 
	- □ Beispieltupel: **(1005, 1000, 128, 20, 12xDVD, 1499)**
- Laptop(model, speed, ram, hd, screen, price)
	- □ Beispieltupel: **(2008, 650, 64, 10, 12.1, 1249)**
- **Printer(model, color, type, price)** 
	- □ Beispieltupel: **(3005, true, bubble, 200)**
- Anfrage 2: Welche Hersteller bauen Laptops mit einer Harddisk von mindestens 10GB?

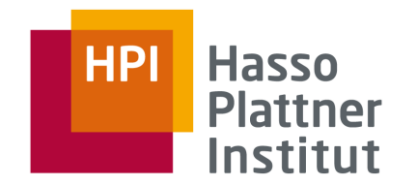

# RA Anfrage 3

7

#### Schema

#### ■ **Product(maker, model, type)**

- □ Beispieltupel: **(B, 1005, pc)**
- **PC(model, speed, ram, hd, rd, price)** 
	- □ Beispieltupel: **(1005, 1000, 128, 20, 12xDVD, 1499)**
- Laptop(model, speed, ram, hd, screen, price)
	- □ Beispieltupel: **(2008, 650, 64, 10, 12.1, 1249)**
- **Printer(model, color, type, price)** 
	- □ Beispieltupel: **(3005, true, bubble, 200)**
- Anfrage 3: Finden Sie Modellnummer und Preis aller Produkte (jeden Typs), die von Hersteller "B" gebaut werden.
- Zusätzlich: Baumdarstellung

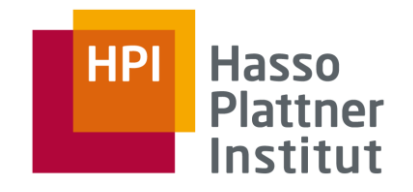

#### Schema

## ■ **Product(maker, model, type)**

□ Beispieltupel: **(B, 1005, pc)**

## ■ **PC(model, speed, ram, hd, rd, price)**

□ Beispieltupel: **(1005, 1000, 128, 20, 12xDVD, 1499)**

## ■ Laptop(model, speed, ram, hd, screen, price)

□ Beispieltupel: **(2008, 650, 64, 10, 12.1, 1249)**

## ■ **Printer(model, color, type, price)**

□ Beispieltupel: **(3005, true, bubble, 200)**

#### ■ Anfrage 4: Finde die Modellnummer aller Farblaserdrucker.

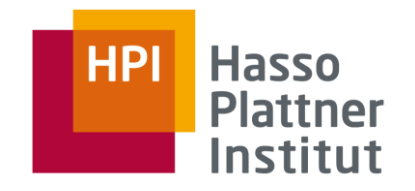

# RA Anfrage 5

#### Schema

#### ■ **Product(maker, model, type)**

- □ Beispieltupel: **(B, 1005, pc)**
- **PC(model, speed, ram, hd, rd, price)** 
	- □ Beispieltupel: **(1005, 1000, 128, 20, 12xDVD, 1499)**
- Laptop(model, speed, ram, hd, screen, price)
	- □ Beispieltupel: **(2008, 650, 64, 10, 12.1, 1249)**
- **Printer(model, color, type, price)**
	- □ Beispieltupel: **(3005, true, bubble, 200)**
- Anfrage 5: Finde alle Hersteller, die Laptops aber keine PCs herstellen.
- Zusätzlich: Baumdarstellung

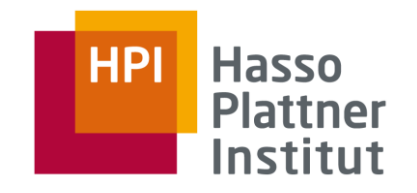

## Schema

## ■ **Product(maker, model, type)**

- □ Beispieltupel: **(B, 1005, pc)**
- **PC(model, speed, ram, hd, rd, price)** 
	- □ Beispieltupel: **(1005, 1000, 128, 20, 12xDVD, 1499)**
- Laptop(model, speed, ram, hd, screen, price)
	- □ Beispieltupel: **(2008, 650, 64, 10, 12.1, 1249)**
- **Printer(model, color, type, price)** 
	- □ Beispieltupel: **(3005, true, bubble, 200)**
- Anfrage 6: Finde alle Harddisk-Größen, die in mehr als zwei PCs vorkommen.

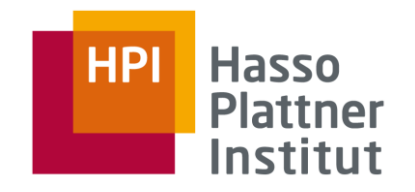

# RA Anfrage 7

#### Schema

#### ■ **Product(maker, model, type)**

- □ Beispieltupel: **(B, 1005, pc)**
- **PC(model, speed, ram, hd, rd, price)** 
	- □ Beispieltupel: **(1005, 1000, 128, 20, 12xDVD, 1499)**
- Laptop(model, speed, ram, hd, screen, price)
	- □ Beispieltupel: **(2008, 650, 64, 10, 12.1, 1249)**
- **Printer(model, color, type, price)** 
	- □ Beispieltupel: **(3005, true, bubble, 200)**
- Anfrage 7: Finde alle Paare von PCs, die gleiche Geschwindigkeit und gleiche Hauptspeichergröße haben. Ein Paar sollte allerdings nur einmal vorkommen.

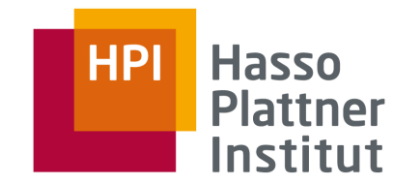

## Gegeben

- Relation R mit n Tupeln
- Relation S mit m Tupel

Gesucht jeweils minimale und maximale Anzahl von Tupeln in

- $R \cup S$
- $R \bowtie S$
- $\blacksquare$   $\sigma_C(R) \times S$
- $\pi_L(R)$ —S

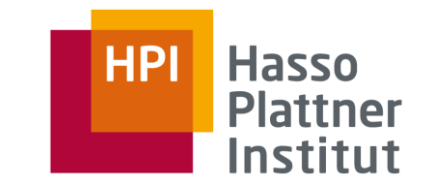

Gelten die folgenden Regeln für Mengen? Für Multimengen?

- $( R \cup S ) \cup T = R \cup (S \cup T)$
- $(R \cap S) T = R \cap (S T)$

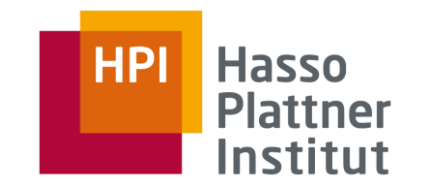

# Aufgabe: Division

21

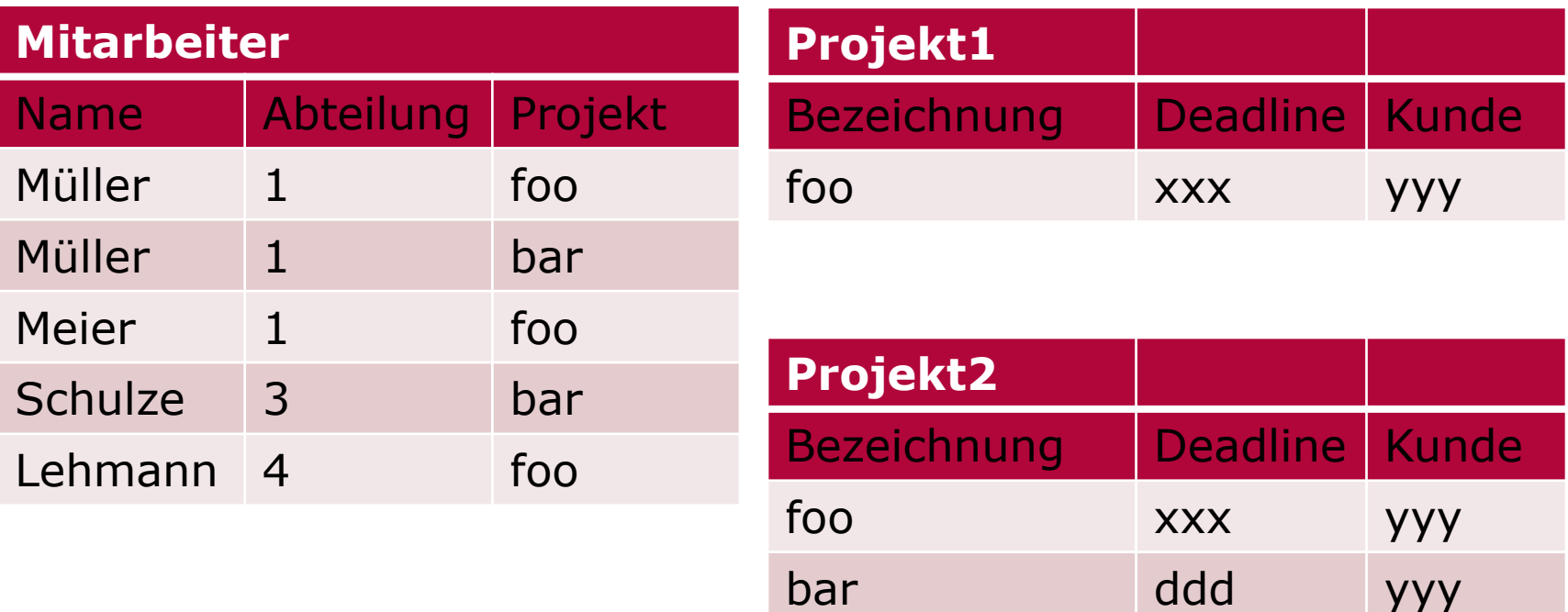

Mitarbeiter /  $\Pi_{\texttt{Bezeichnung->Project}}(\texttt{Project1})$ 

Mitarbeiter /  $\Pi_{\text{Bezeichnung->Project}}(Projekt2)$